**МІЖДИСЦИПЛІНАРНИЙ НАУКОВО-ПРАКТИЧНИЙ** ЖУРНАЛ

# Психічне ЗДODOB'Я

1-2 (50-51) 2017

**MENTAL HEALTH** 

#### ПСИХІЧНЕ ЗДОРОВ'Я **MENTAL HEALTH**

Міждисциплінарний науково-практичний журнал

#### СПЕЦВИПУСК 1 (50) 2017 РОКУ

#### Засновники і видавники:

Національна медична академія післядипломної освіти імені П.Л. Шупика.

Територіальне медичне об'єднання «Психіартрія» у м. Києві (Міський науковий інформаційно-методичний центр з організації психіатричної допомоги).

Журнал зареєстровано Державним комітетом інформаційної політики, телебачення і радіомовлення України.

Свідоцтво про державну реєстрацію: серія КВ № 7877 від 10.09.03 р.

Атестований вищою атестаційною комісією України (Постанова Президії ВАК № 1 — 05/5 від 1.07.2010 р.)

#### Мови видання:

**1ANO** 

кениі

член

адемії

іатрії

iTpii

n pit

дри

шİ,

lİB

українська, російська, англійська.

Рекомендовано до друку вченою радою НМАПО ім. П.Л. Шупика (протокол засідання № 5 від 17.05.2017 р.)

> Кафедра психіатрії НМАПО ім. П.Л. Шупика Тел./факс: (044) 468-36-11 E-mail: vnkuznecov@i.ua

#### Адреса редакції:

вул. Фрунзе, 103-А, корпус 1, 04080 Київ, Україна Кафедра психіатрії НМАПО ім. П.Л. Шупика Тел./факс: (044) 468-36-11. Міський науковий інформаційно-методичний центр з організації психіатричної допомоги. Тел.: (044) 468-29-32.

#### Друк:

ТОВ «Паперовий Змій-ОПТ» м. Київ, вул. І. Еренбурга, За Тел./факс: (044) 459-48-67 www.bz-poligraphia.com.ua Підписано до друку 01.06.2017 р. Папір офсетний. Тираж 300 шт. Зам. 2288.

© Психічне здоров'я, 2017

#### Зміст

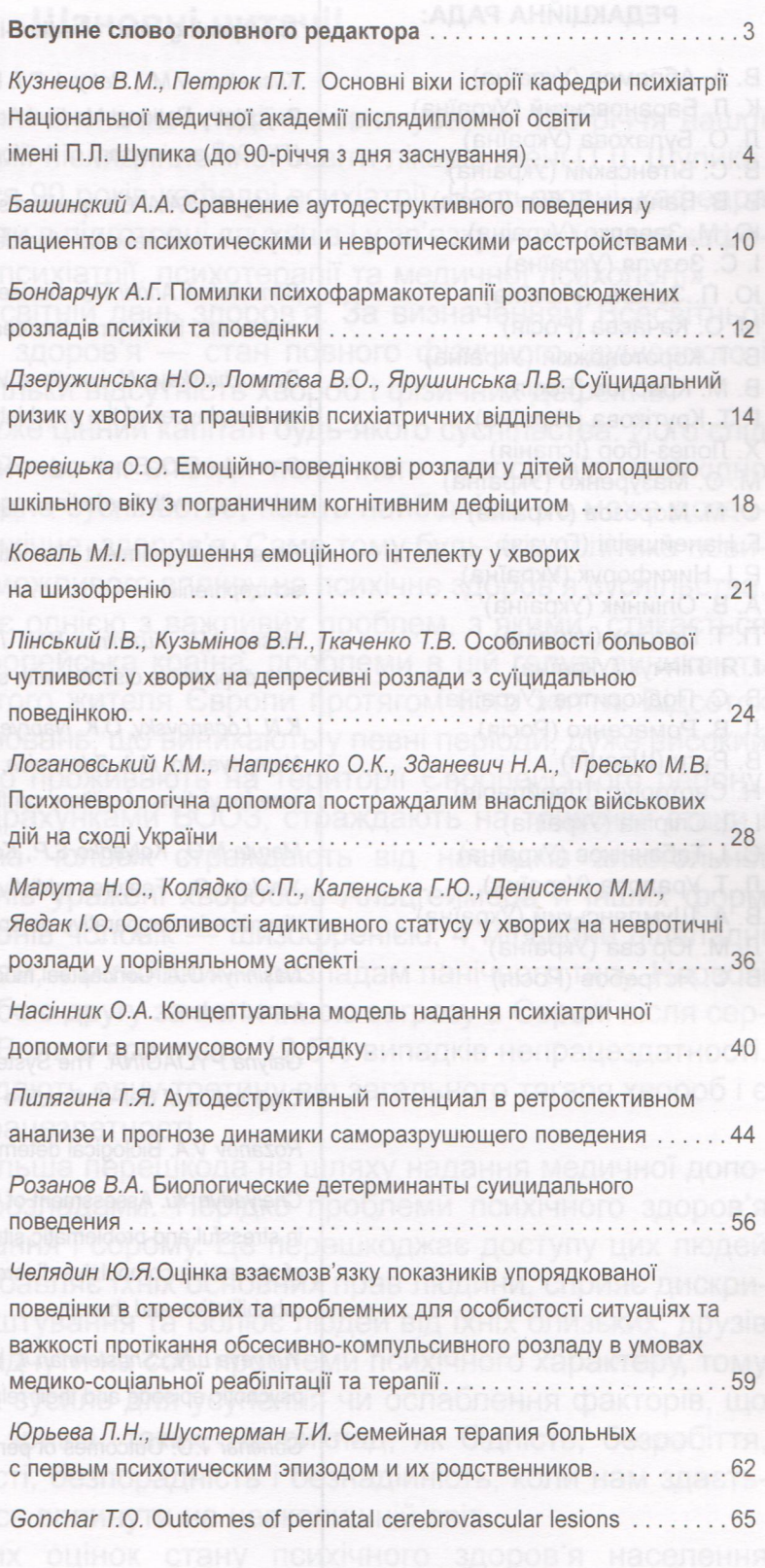

СПЕЦВИПУСК

УДК 616.89 - 008 - 036.2 - 085 - 055.5

# Семейная терапия больных с первым психотическим эпизодом и их родственников

### Юрьева Л.Н., Шустерман Т.И.

Государственное учреждение «Днепропетровская медицинская академия Министерства здравоохранения Украины», г. Днепр

Резюме. Сімейна терапія хворих з першим психотичним епізодом (ППЕ) та їх родичів включає психоосвітню роботу, комунікативний тренінг, когнітивно-поведінкову терапію з використанням стрес-менеджменту та сімейного менеджменту. Авторами вівчені клінічні, психологічні особливості психічної дезадаптації та якість життя родичів хворих з ППЕ. Разроблена поетапна диференційована система психокорекції психічної дезадаптації у родичів хворих з ППЕ. Система психокорекції включала п'ять етапів, направлених на роз'яснення та навчання концепції про провідну роль інтолерантності до стресів у виникненні та збереженні патологічних відхилень, усунення дезадаптивних стереотипів й формування оптимальних адаптивних стратегій мислення та поведінки. Апробація розробленої психокорекційної програми вказала на достатню її ефективність та можливість застосування для родичів на стаціонарному й амбулаторному етапах лікування хворих з ППЕ.

Ключові слова: сімейна терапія, родичі, психічна дезадаптація, перший психотичний епізод, психокорекція.

# Summary. L.N. Yur'yeva, T. Y. Shusterman. Family therapy of patients with the first psychotic episode and their relatives

#### Yur'yeva L.N., Shusterman T.Y.

Resume. Family therapy of patients with the first psychotic episode (FPE) and their relatives includes psychoeducational work communicative training, cognitive-behavioral therapy with stress-management using and family management. The authors studied the clinical, psychological features of psychical maladjustment and quality of life of relatives of patients with FPE. A phased differentiated system of psychocorrection of psychical maladjustment in relatives of patients with FPE was developed. The system of psychocorrection included five stages that were aimed at explaining and teaching the concept of the leading role of intolerance to stresses in the emergence and preservation of pathological abnormalities, the elimination of disadaptive stereotypes and the formation of optimal adaptive strategies of thinking and behavior. The approbation of the developed psychocorrection program indicated its sufficient effectiveness and the possibility of application for relatives at the inpatient and outpatient stages of treatment of patients with FPE.

Keywords: family therapy, relatives, psychical maladjustment, first psychotic episode, psychocorrection.

Работа с семьей базируется на положении о том, что родственный коммуникативный

СТИЛЬ, СТРАТЕГИИ ОВЛАДЕНИЯ И КОМПЕТЕНТНОСТЬ в решении проблем имеют прямое отношение к модели «диатез-стресс-уязвимость» при психическом расстройстве. В соответствии с этой моделью, привычки овладения и решения проблем в семье повышают компетентность пациента и его способность противостоять стрессовым ситуациям, компенсируя его психобиологическую уязвимость к стрессу и уменьшая склонность к обострению заболевания [2].

Семейная терапия включает психообразовательную работу, коммуникативный тренинг, когнитивно-поведенческую терапию с использованием стресс-менеджмента и семейного менеджмента [1,3].

Психообразовательный подход является обоснованным инициальным вмешательством на начальных стадиях работы с семьей. Этот подход универсален, не требует глубокого вмешательства в сложные психологические и системные особенности каждой семьи, не касается глубинных механизмов внутрисемейного взаимодействия. При этом семье предоставляется информация относительно обстоятельств и событий, которые могли послужить причиной развития заболевания, течения, рецидивов прогноза заболевания, обоснования необходимости и возможных подходов к лечению, роли окружающих в восстановлении качества жизбольного [4,5].

Коммуникативный тренинг для членов семьи направлен на устранение конфликтности неопределенности в общении, на коррекцию с стемы как положительной, так и отрицательной обратной связи в семье [1,4].

Когнитивно-поведенческая терапия включает высокоструктурные директивные поведениеские техники (постановка целей, моделирование поведенческое повторение, подкрепление) [3].

Важным направлением вмешательств ляется коррекция стрессогенных родственные интеракций, взаимных недоразумений, невсле можности правильной трактовки эмоций близник людей. В данной ситуации терапевт учит чление семьи откровенно демонстрировать свои ства, объяснять их словами, толковать причины Для этого используются не оценочные, безать тернативные прямые высказывания, а эмоциинально сдержанные, что существенно повышает коммуникативные возможности пациента [4].

Любое родственное вмешательство является прямо или косвенно нацеленным на коррекцию дисфункционального коммуникативного стиля в семье. При проведении когнитивно-поведенческой терапии с семьей эта задача решается путем отрабатывания средств зффективного семейного взаимодействия. При сугубо психообразовательном подходе результат достигается опосредствованно - за счет возрастания осведомленности членов семьи о психическом заболевании и средствах его лечения, что снижает уровень тревоги и стресса в семье. Это приводит к нормализации внутриродственного эмоционального климата [2].

В работе с семьей особое внимание отводится облегчению бремени для семьи, которое обусловлено психическим расстройством. При этом происходит положительное переструктурирование прошлого опыта и сосредоточение на проблемах ухода за больным близким человеком [5].

Помощь семье, в которой есть больной с первым психотическим эпизодом (ППЭ), может прервать развитие хронического течения болезни [1].

Целью исследования было изучение особенностей психической дезадаптации у родственников больных с ППЭ для разработки на их основе психокоррекционной программы.

В исследовании принимали участие 88 родственников 55 больных с ППЭ. Среди обследованных было 65,9% женщин в возрасте от 14 до 67 лет. мужчин - 34.1% в возрасте от 20 до 65 лет. Средний возраст родственников -46,77±1,3. Среди группы родственников преобладали матери - 52,3%, работающие - 44,3%, состоящие в браке - 60,2%, со средним и средним специальным образованием - 78,4%.

Критериями включения родственников в исследование были: добровольное согласие на проведение анкетирования, клинического, клинико-патопсихологического и психологического обследования; отсутствие ранее обращений за помощью к психиатру и наркологу; 1-2 степень родства с больным с ППЭ (более отдаленные родственники в исследование не включались).

После клинического, экспериментальнопсихологического исследований и оценки качества жизни все родственники были распределены на три клинические группы, с установлением диагноза согласно Международной классификации болезней 10-го пересмотра:

Первая группа - группа родственников с аффективными (депрессивными) расстройствами (F 32.00, F 32.10, F 32.11, F 32.3) - 11 (12,6%) человек.

Вторая группа - родственники с невротическими, связанными со стрессом, расстройствами (F 41.1, F 41.2, F 43.21, F 43.22) - 41 (47,2%) человек.

Третья группа — группа условной нормы, у представителей которой выявлены некоторые незначительные нарушения, не достигающие клинического уровня (Z 63.7) - 35 (40,2%) человек.

Нами была разработана поэтапная дифференцированная система психокоррекции психической дезадаптации у родственников больных с ППЭ. Система психокоррекции включала пять этапов, направленных на разъяснение и обучение концепции о ведущей роли интолерантности к стрессам в возникновении и сохранении патологических отклонений, устранение дезадаптивных стереотипов и формирование оптимальных адаптивных стратегий мышления и поведения. Каждый этап системы психокоррекции психической дезадаптации у родственников больных с ППЭ имел собственную цель, задачи и методические подходы. Приоритетным было применение техник когнитивно-бихевиоральной психотерапии.

Сначала проводились психообразовательные занятия по следующим темам: «Понимание природы психической болезни и ее значение для семьи», «Комплайенс-терапия», «Создание щадящей атмосферы в семье», «Реагирование на аномальное поведение», «Лечение и реа-Целью психообразования было билитация». предоставление необходимых знаний, повышение уверенности членов семьи в своей способности справляться с возникшими проблемами. Психообразовательная программа применялась на 1-2-й неделях стационарного лечения больного члена семьи.

На первом этапе психокоррекции для формирования способности к произвольному контролю над психоэмоциональным состоянием и повышения психологической толерантности у родственников развивали способности к психосенсорной и ментальной саморегуляции.

На втором этапе для повышения стрессоустойчивости использовали способ актуализации ресурсов и селекции психологических защит. Проводили «адресное прикрепление» комплекса ресурсов к тематике проблемного состояния.

На третьем этапе проводили когнитивное обучение и когнитивную коррекцию поведения. Сущность данного этапа заключалась в самонаблюдении, продуцировании выводов и приобретении навыка контроля за ситуацией.

На четвертом этапе у родственников развивали специфическую психологическую толерантность по отношению к индивидуальному спектру психотравмирующих ситуаций путем когнитивного переструктурирования. При этом использовали когнитивные действия и

## СПЕЦВИПУСК

самодействия, среди которых ведущее значение имел когнитивно-векторный способ.

На пятом, завершающем этапе, проводили проверку результатов лечения в реальных психотравмирующих условиях с соблюдением принципа постепенности и предыдущей подготовленности.

Таким образом, предложенная поэтапная дифференцированная система психокоррекции

#### Литература

 $1.$ Первинний психотичний епізод: діагностика, фармакотерапія та психосоціальна реабілітація (Текст): методичні рекомендації / Н.О. Марута, Л.М. Юр'єва, Т.В. Панько, О.Є. Кутіков, Е.І. Гура. — Харків, 2009. — 30 c.

психической дезадаптации у родственников больных с ППЭ содействовала улучшению

психического состояния и качества жизни как

психически больных, так и их родственников. Апробация разработанной психокоррекционной

программы указала на достаточную ее эффек-

тивность и возможность применения для род-

ственников на стационарном и амбулаторном

этапах лечения больных с ППЭ.

- $2.$ Шизофрения [Текст] / под. ред. Марио Мэйа, Нормана Сарториуса [пер. с англ.]; под. общей ред. В. Штенгелова. - К.: Сфера, 2005. - 488 с.
- $\mathcal{S}$ Шизофрения: Клиническое руководство для врачей / Л.Н. Юрьева. - Д.: Из-во «Новая идеология»,  $2010 - 244$  c.
- 4. Increased contact with community mental health resources as potential benefit of family education / Solomon P., Draine J., Mannion E., Meisel M. // Psychiatric Services. - 1999. - Vol.49. - P. 333-339.
- 5. Oyebode J. Assesment of carers' psychological needs // Advances in Psychiatric Treatment. 2003. N 9. -P. 45-53.
- 1. Должность ассистент кафедры психиатрии факультета последипломного образования
- Телефон 0679766448 (моб.), E-mail: finiks2@gmail.com.  $2.$

ПСИХІ

the

cer

con

ПОК.

лен

**TIDO** 

wid

and

com

cert

app is o gest born **Bloo** and lefto vess This infan of th equa

is im

hemo incre; and press brain situat of fra as a  $(IVH)$ brain The c the ca term On th the sy the hy **Irrespe** prema to the the ce the pe

ПСИХІЧНЕ ЗДОРОВ'Я / MENTAL HEALTH 1 (50) 2017

ทำแนนกลกคาดรางใช้ ที่กิจแต่งตุดดีเจาจะเกเลองกล